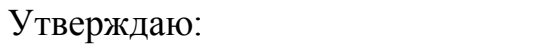

Заведующий МБДОУ МО г. Краснодар «Центр – детский сад № 72»

## Котова Л. А.

09 января 2024 г.

Котова Лариса Подписано цифровой Алексеевна Алексеевна Дата: 2024.02.01 08:32:01 +03'00'

Дорожная карта План мероприятий «Года семьи»

в МБДОУ МО г. Краснодар «Центр-детский сад №72» на 2024 г

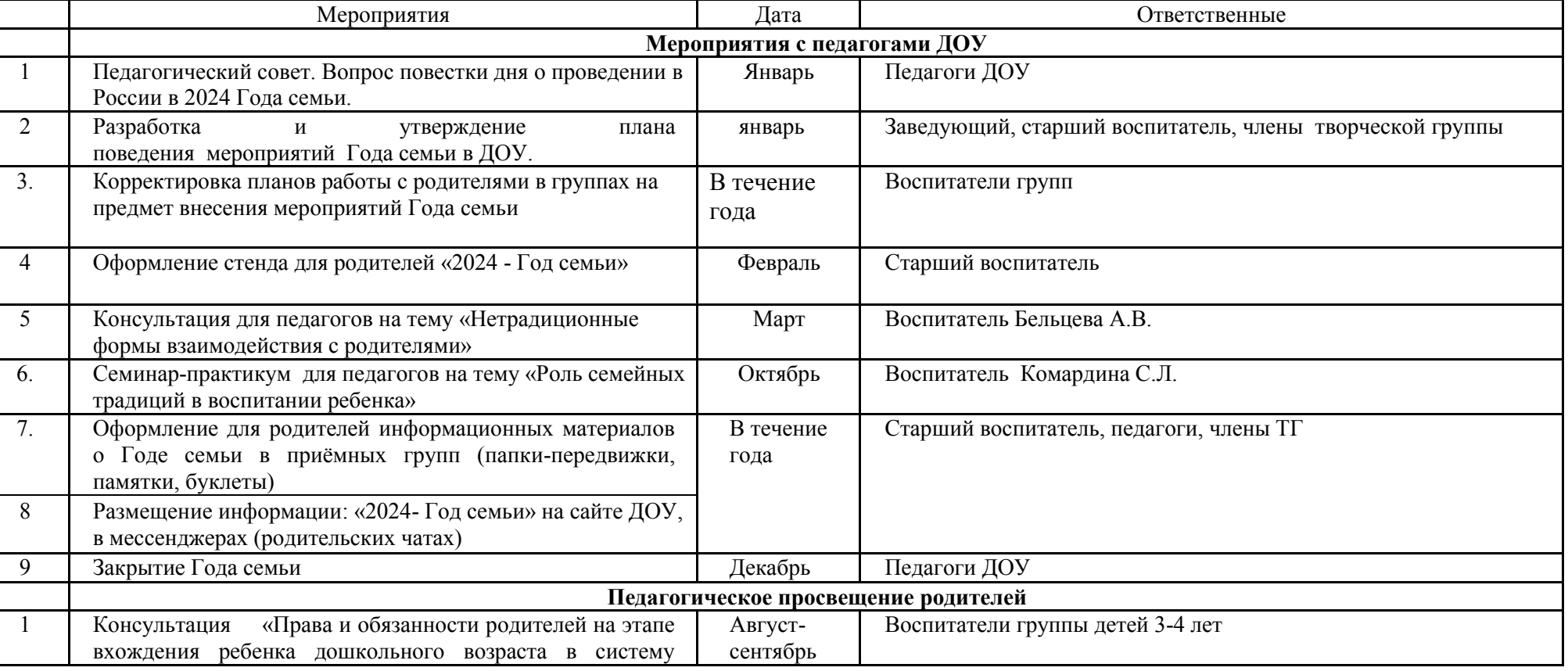

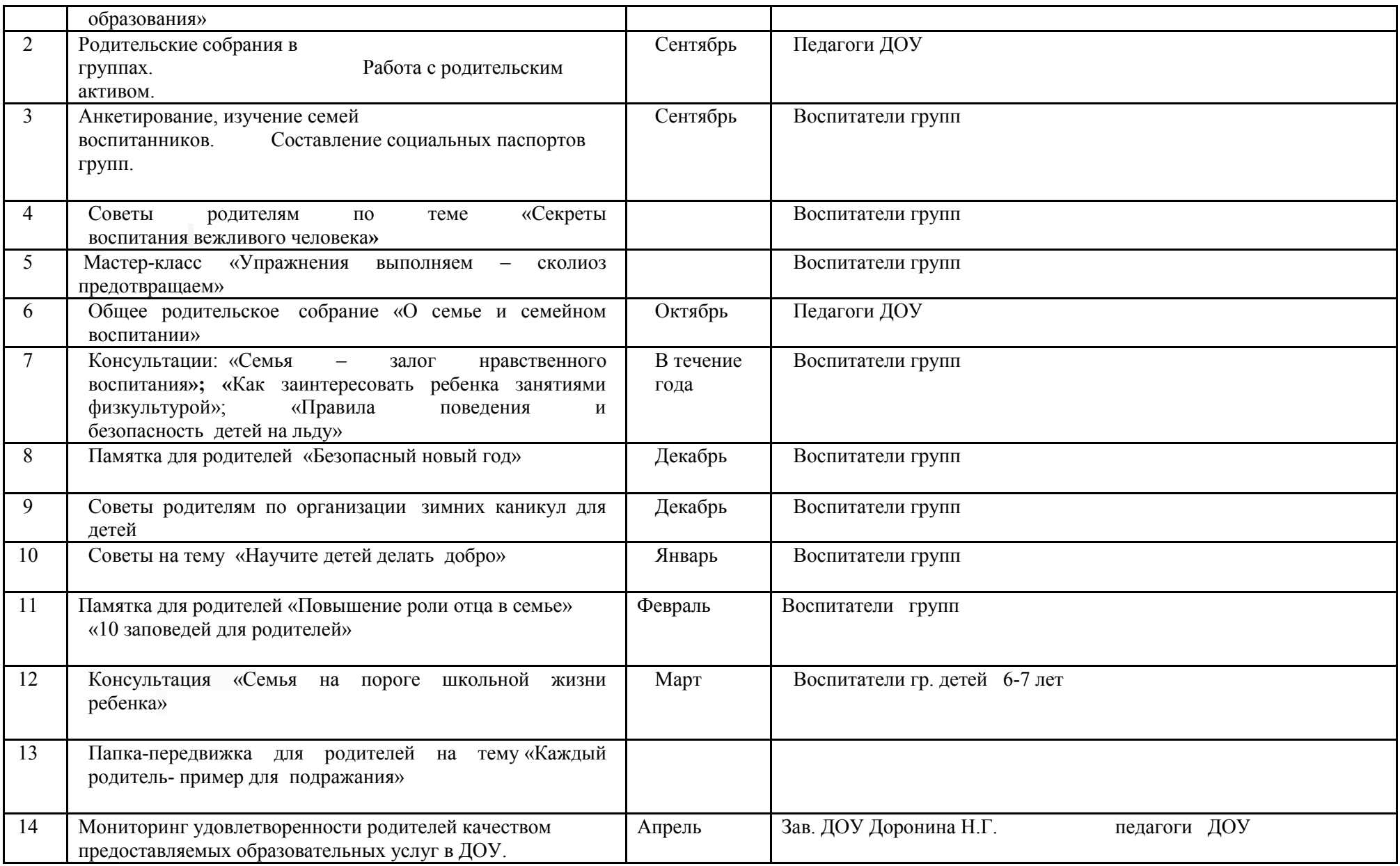

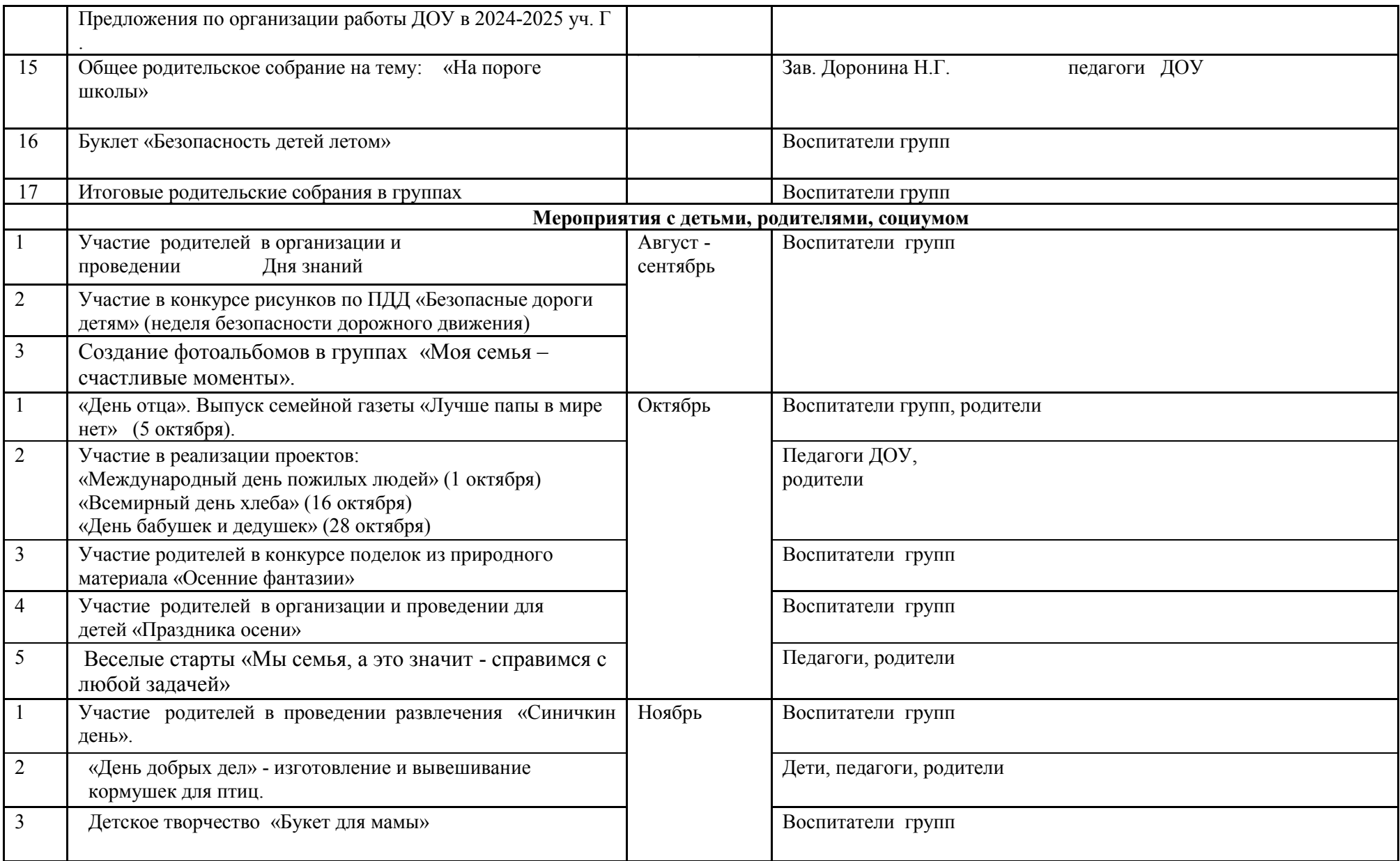

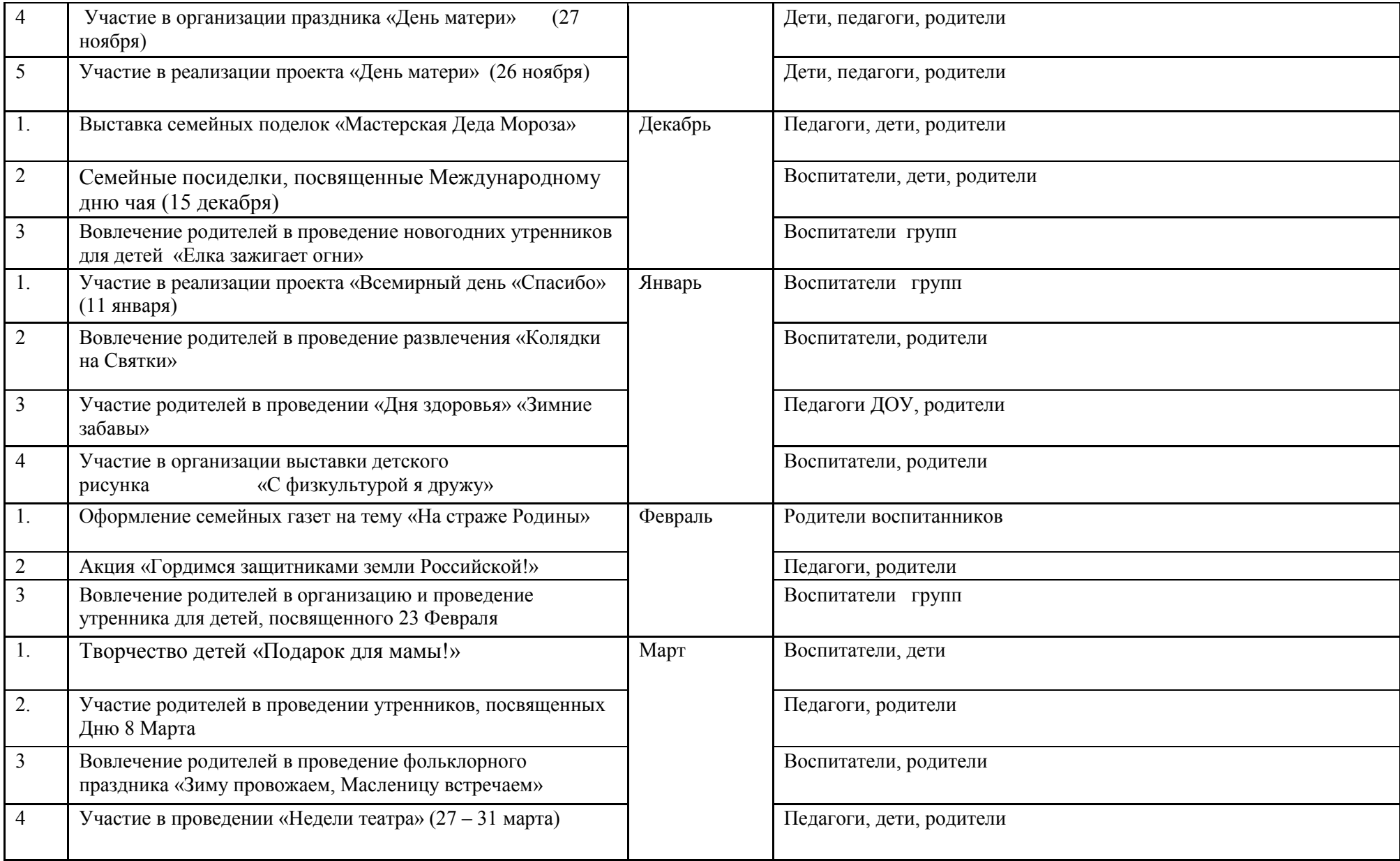

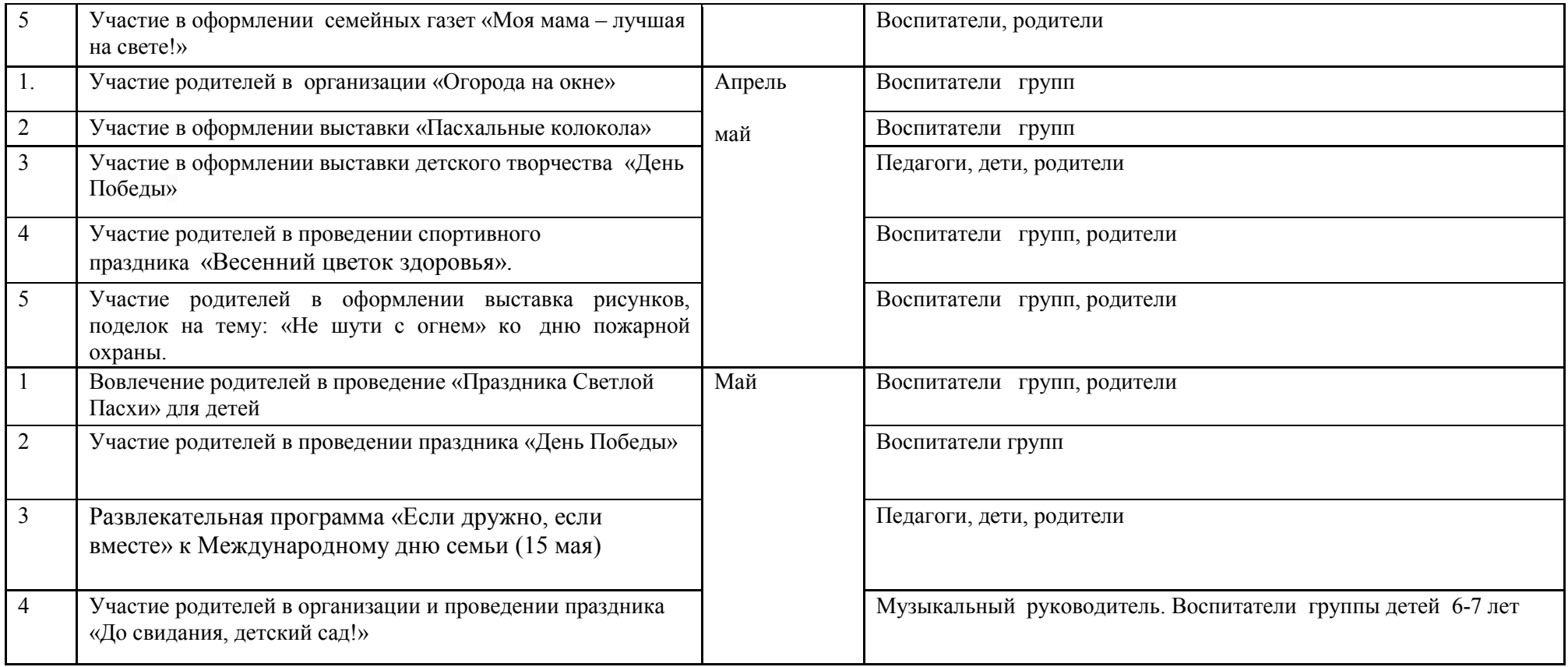